### Fiche 0

# Inscription au tournoi FFB (Le Cormier, Préfailles ou autre…) **E O**<br>
Sieurs possibilités :<br>
Sieurs possibilités :<br>
Via le site FFB @ : www.ffbridge.fr<br>  $\Box$  Soit, vous vous êtes déconnectés du site FFB, voir fiche 1<br>  $\Box$  Soit, vous n'étiez pas déconnectés du site FFB, voir fiche 2

- Plusieurs possibilités :
- Via le site FFB @ : www.ffbridge.fr

□ Soit, vous vous êtes déconnectés du site FFB, voir fiche 1

(Le Cormier, Prétailles ou autre...)<br>
Plusieurs possibilités :<br>
• Via le site FFB @ : www.ffbridge.fr<br>  $\square$  Soit, vous vous êtes déconnectés du site FFB, voir fiche 1<br>  $\square$  Soit, vous n'étiez pas déconnectés du site FFB, □ Voir fiche 5

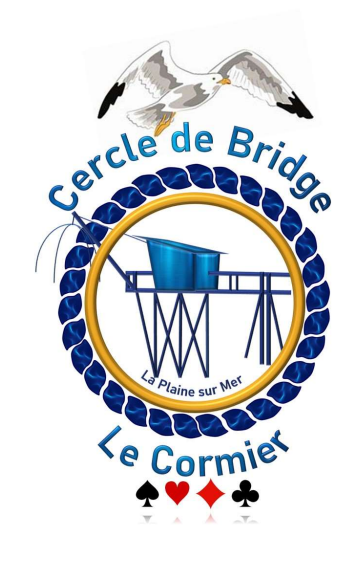

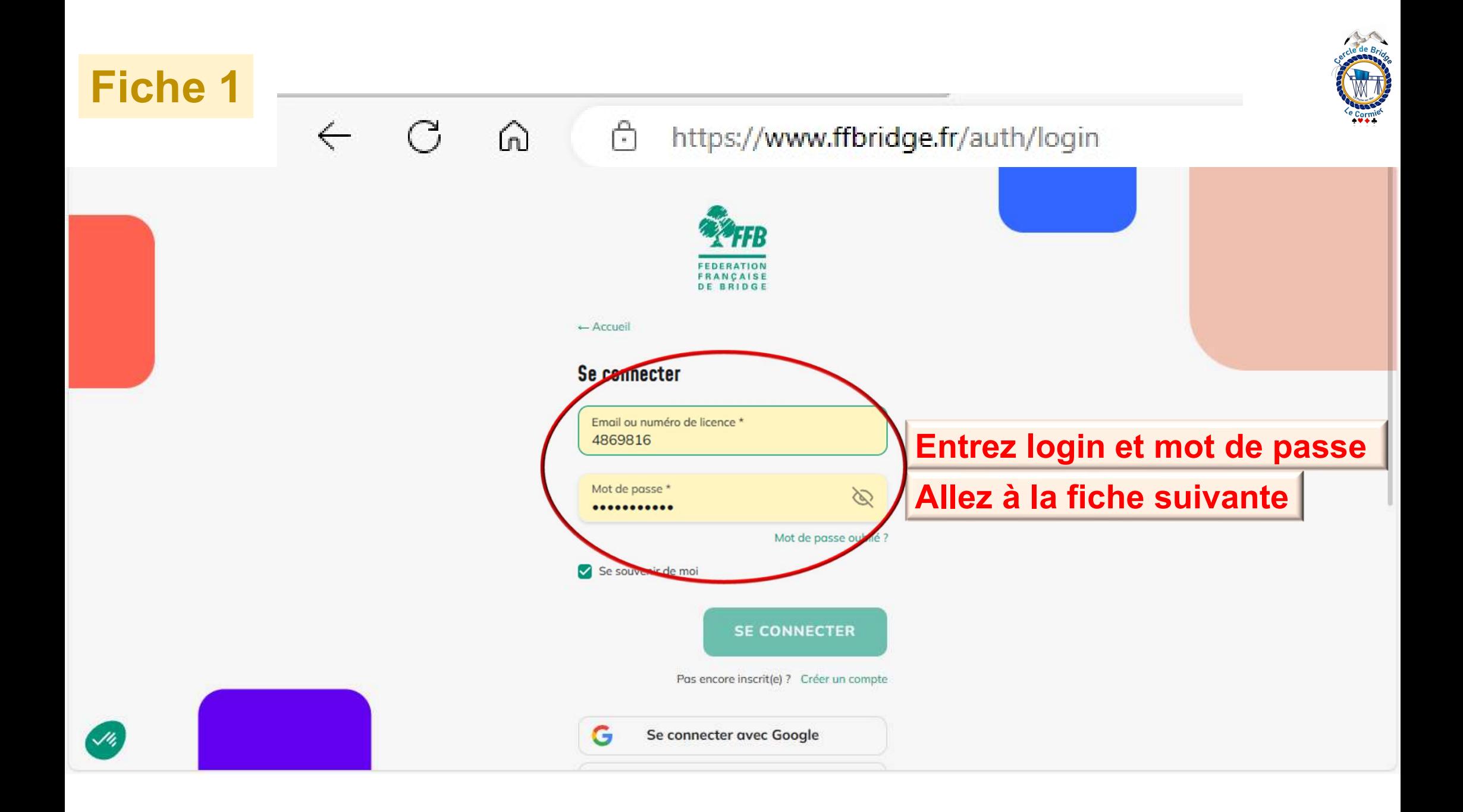

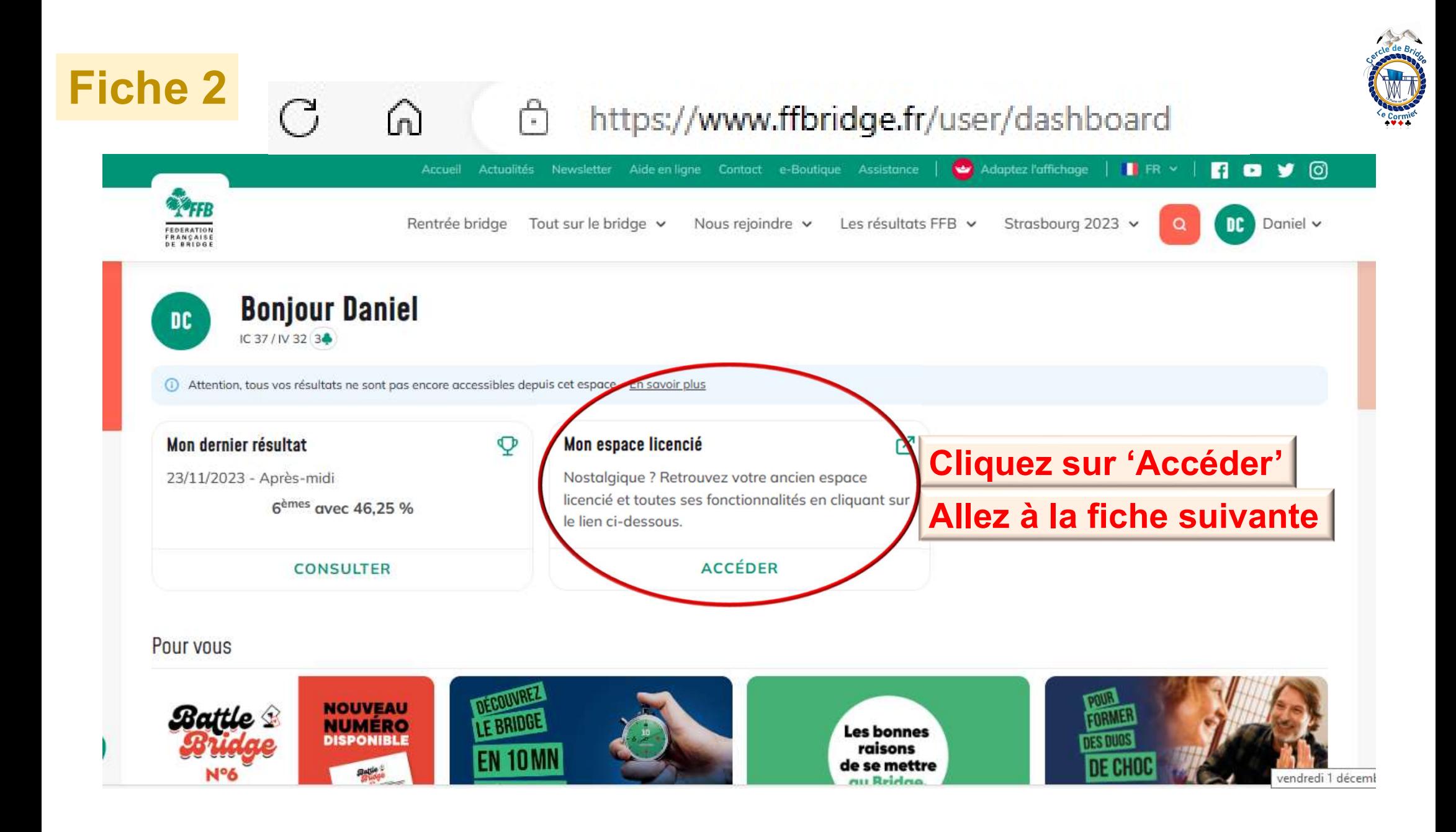

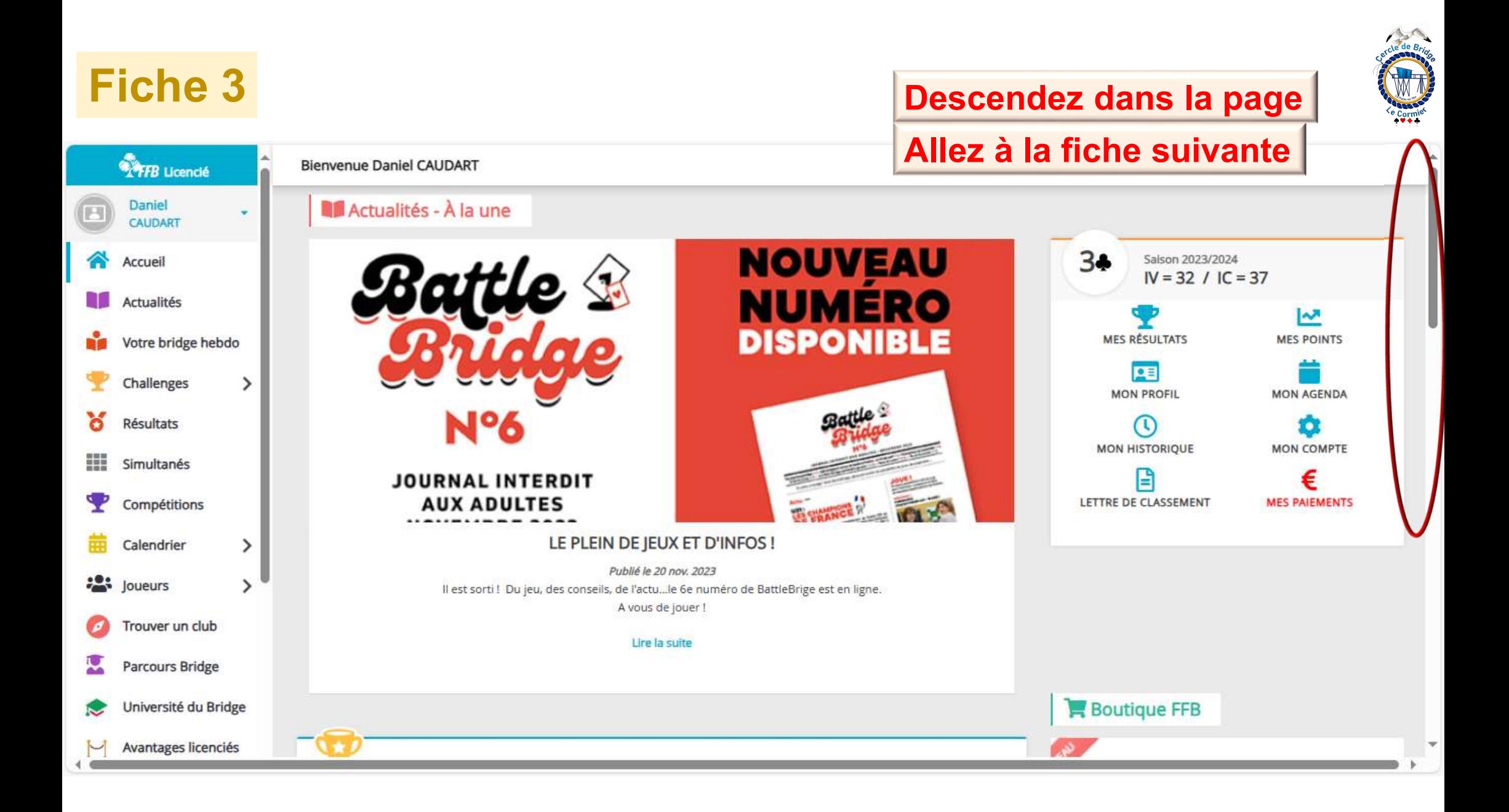

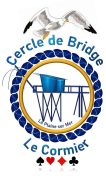

## Fiche 4

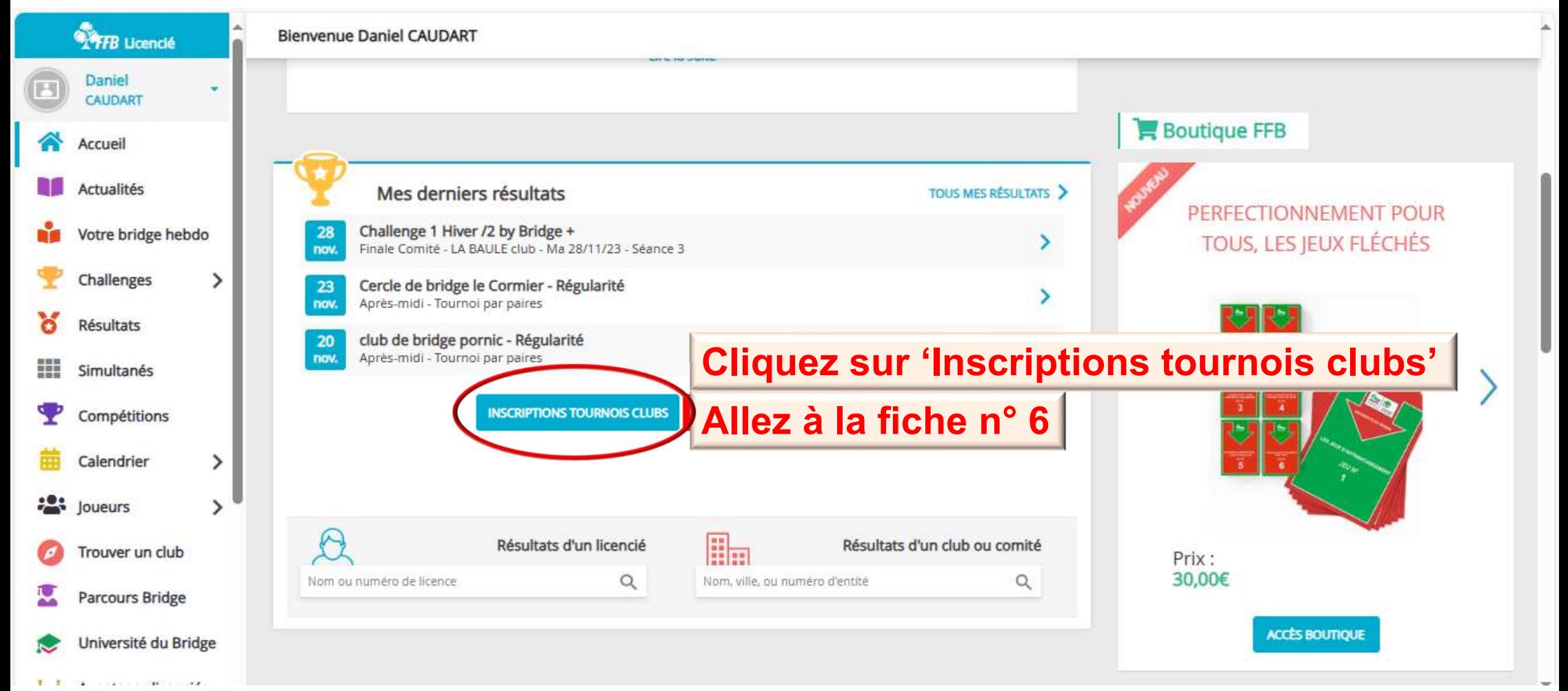

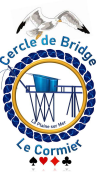

### Fiche  $5 \leftarrow C \quad \text{a}$ Å https://cercledebridgelecormier.club.ffbridge.fr

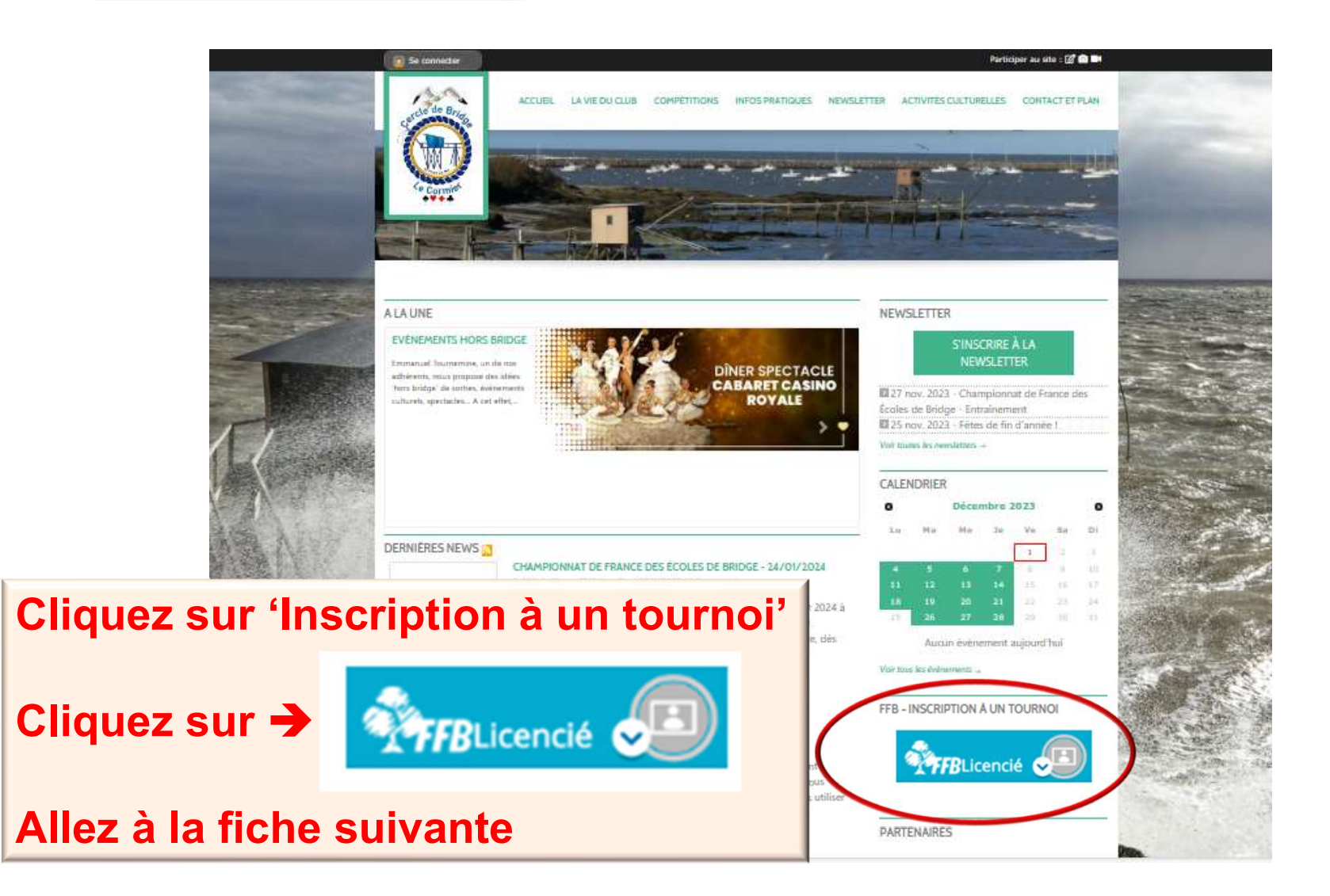

## Fiche 6

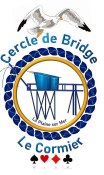

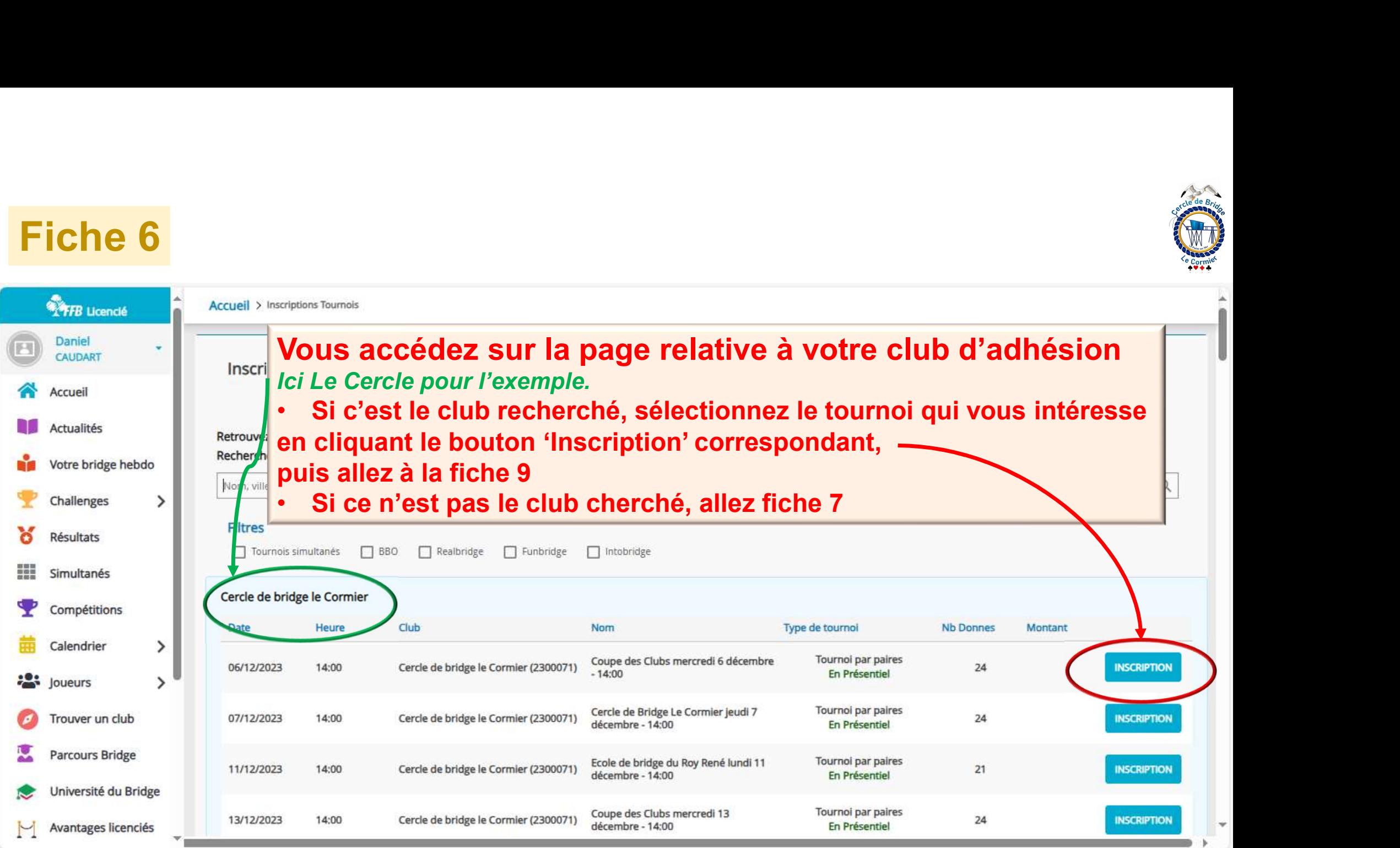

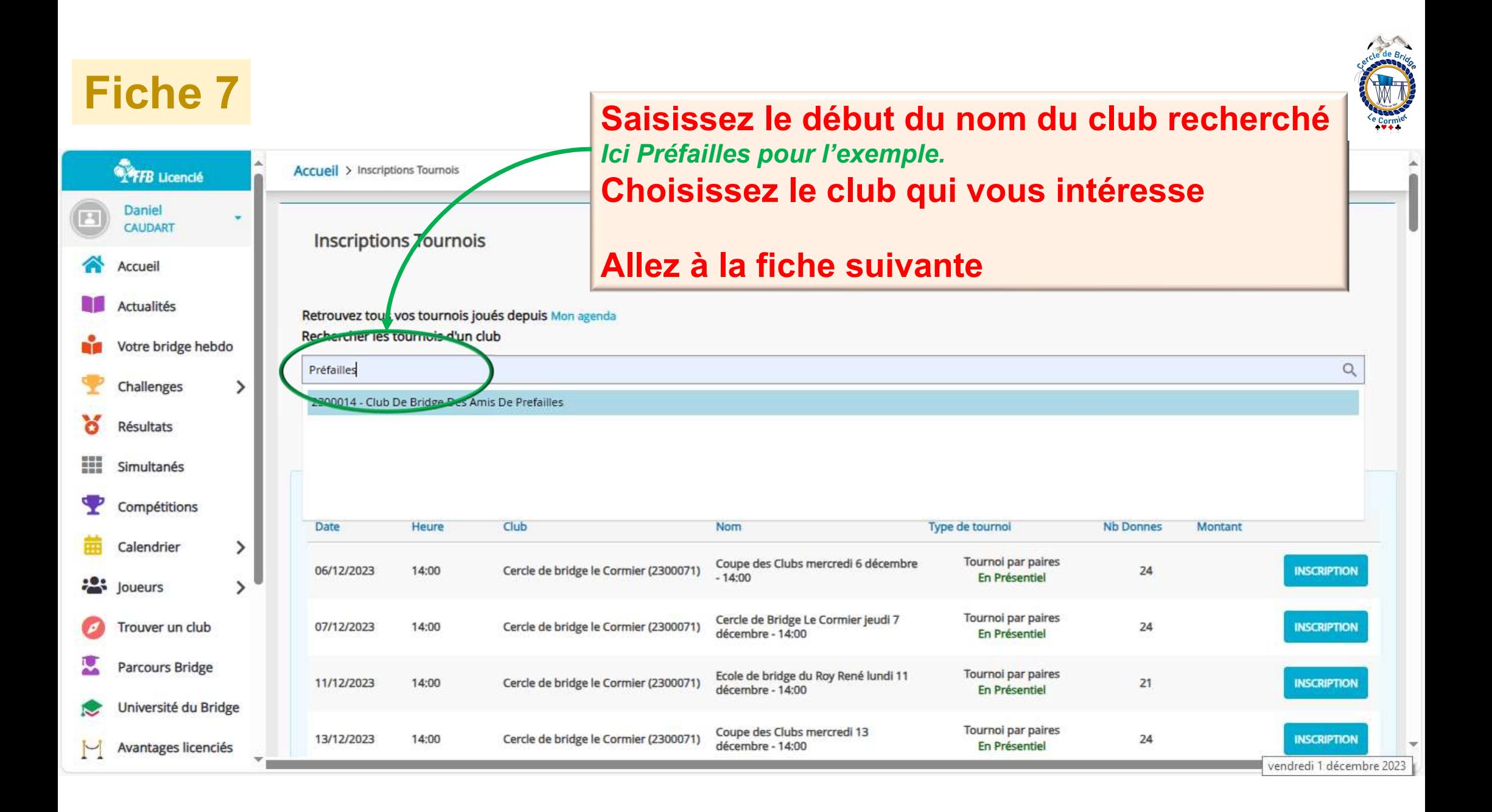

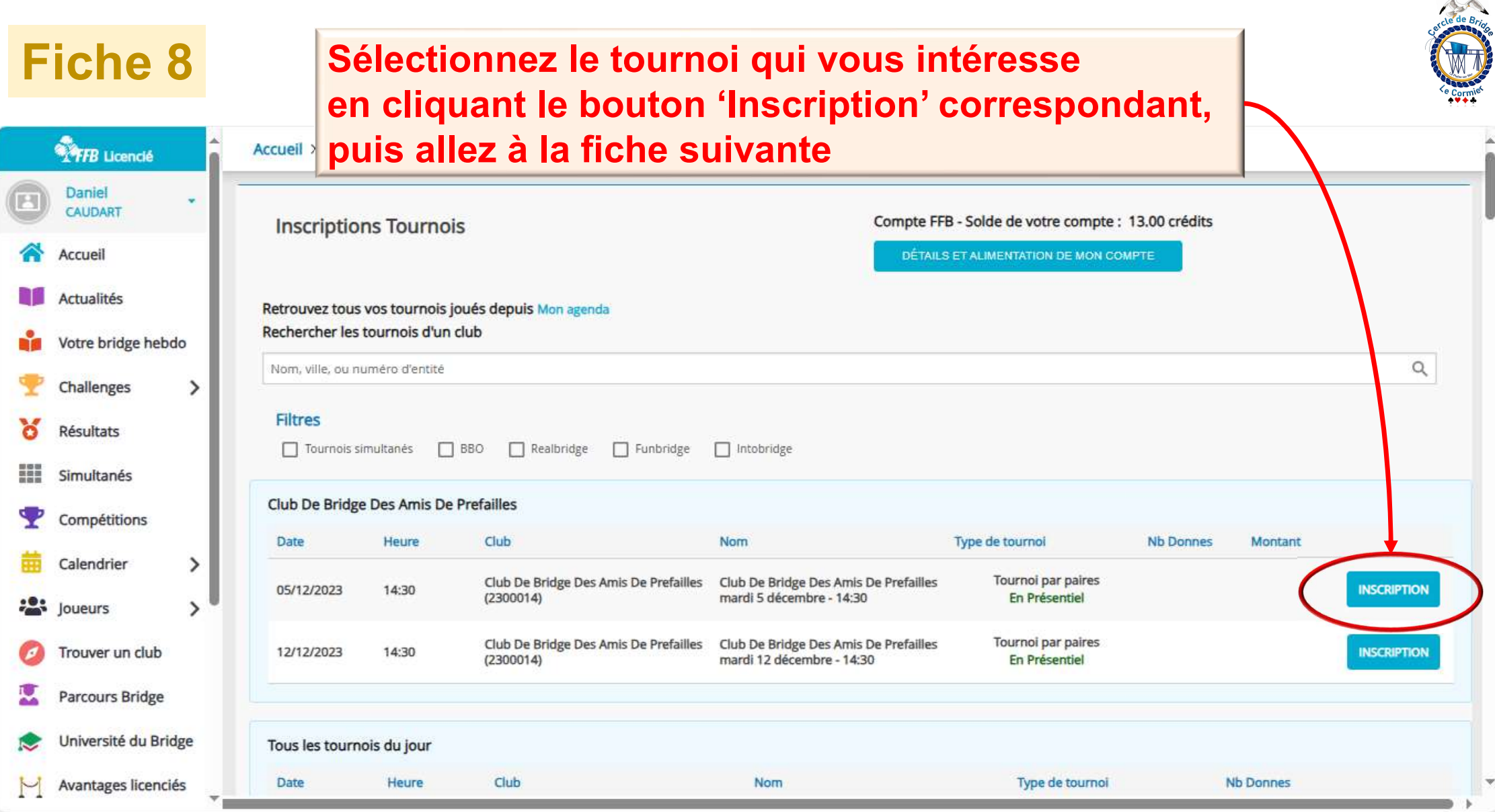

## Fiche 9 Identifiez-vous et votre partenaire<br>Allez fiche suivante

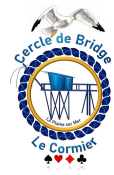

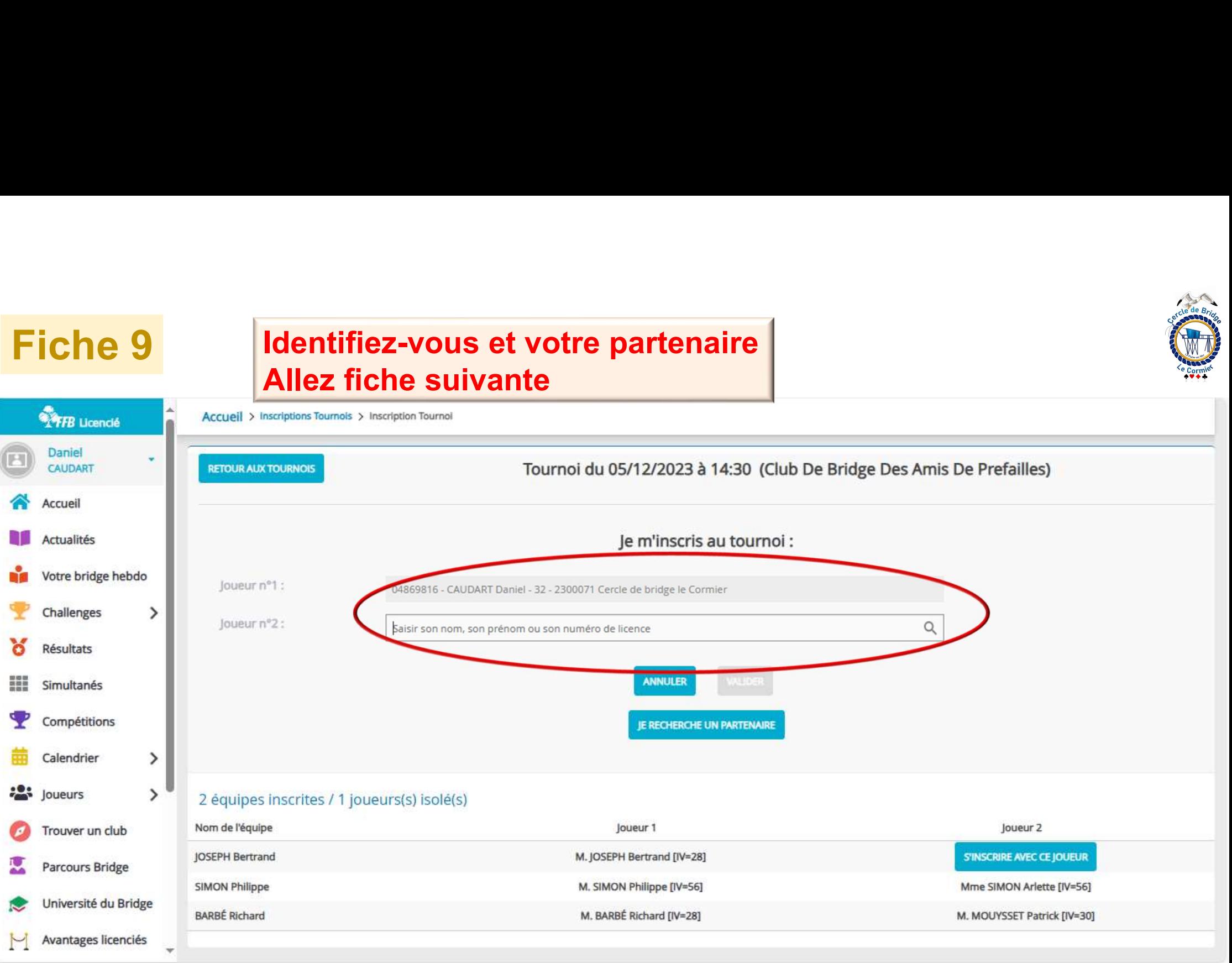

Fiche 10 Validez et c'est fini !

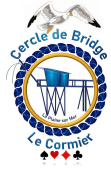

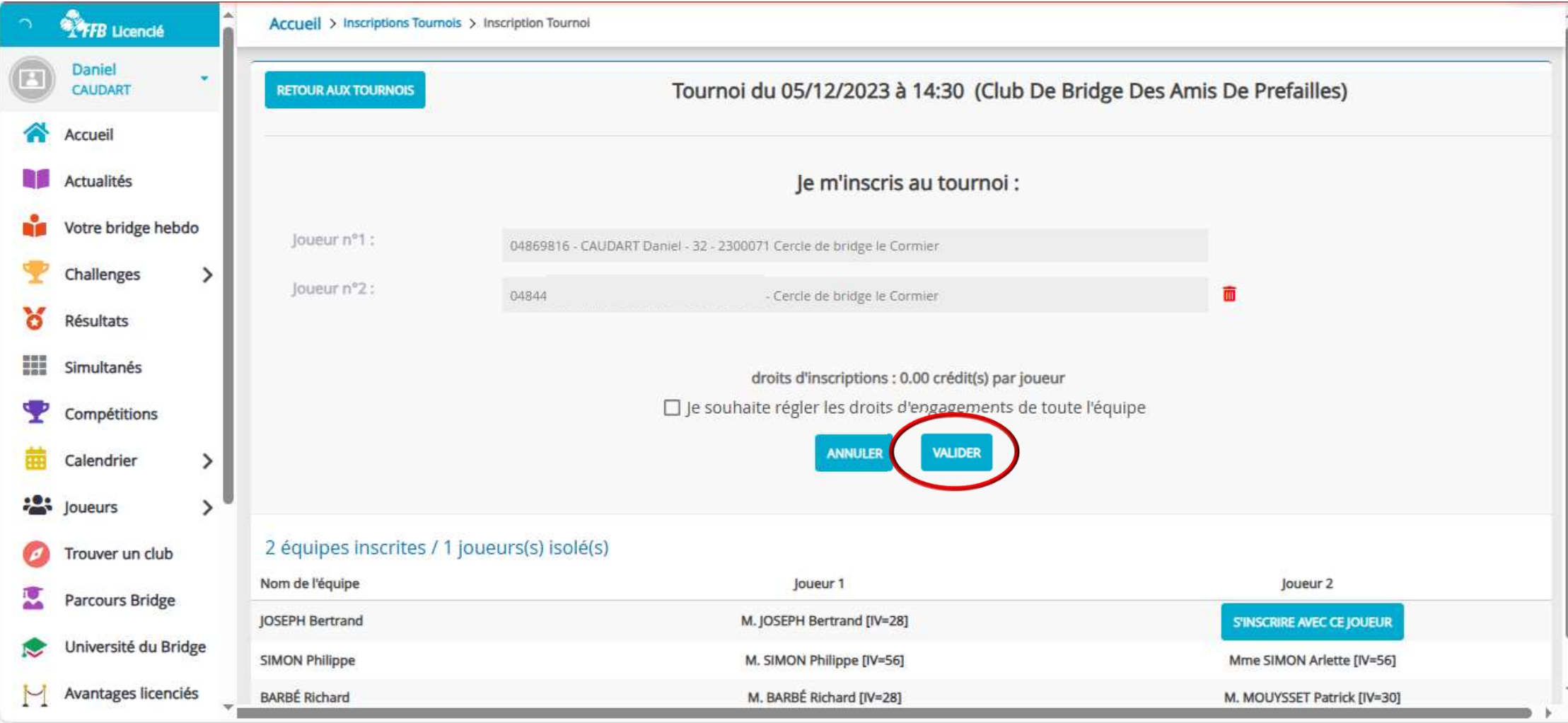